# **Sciences Economiques et Sciences de Gesulon Comptable**

# **ORMATIQUE de GESTI**

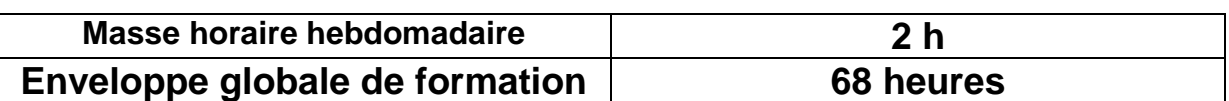

#### **1 ère PARTIE : LE TABLEUR EXCEL**

## **Compétence recherchée**

**P**ouvoir exploiter les fonctionnalités du tableur Excel pour les besoins de gestion.

#### Masse Horaire : **36** H (dont **8** H pour l'évaluation)

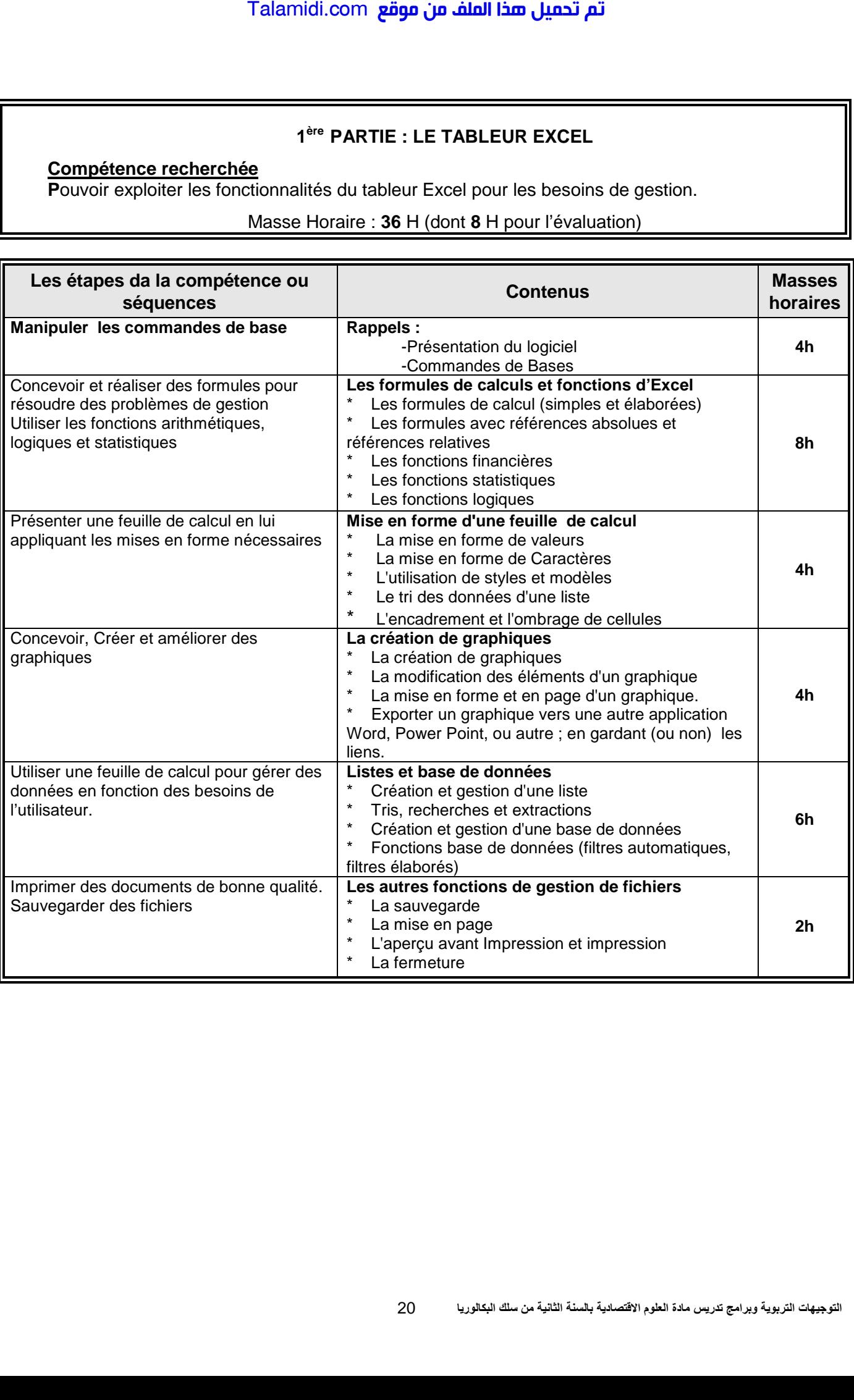

### 2<sup>ème</sup> PARTIE : LE LOGICIEL SAARI

#### Compétence recherchée

Exploiter les fonctionnalités d'un logiciel de comptabilité pour réaliser les travaux comptables.

Masse Horaire : 32 H (dont 8 H pour l'évaluation)

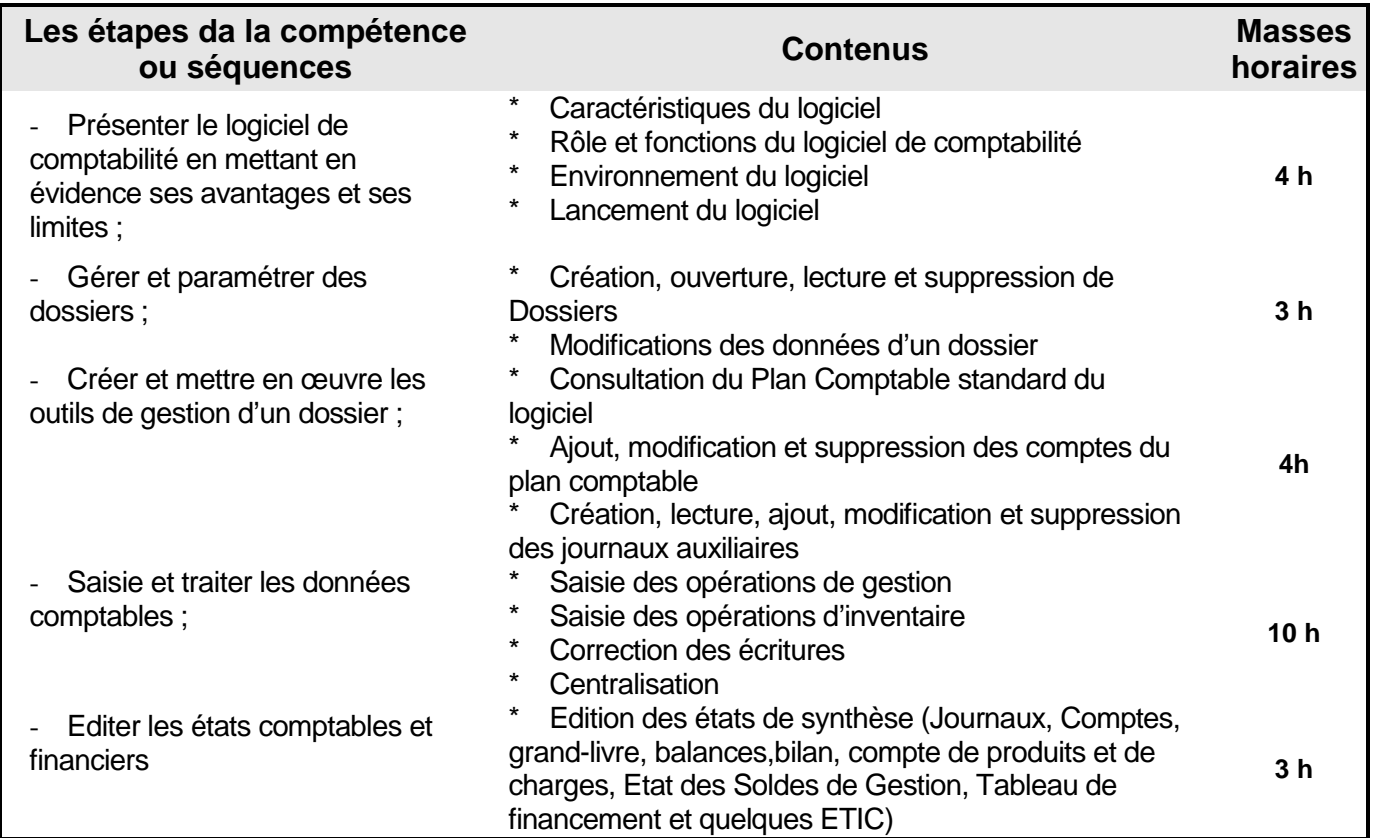